# **Informatiedocument Testvision Online Release 2022-04-29**

Versienummer: 51

Deze versie van TestVision bevat de volgende uitgebreide functionaliteit:

## **Nieuwe poging zonder beoordelen**

Bij een afname met open vragen kan worden ingesteld dat een afname van een toets met (ook) open vragen niet hoeft te worden beoordeeld voordat een kandidaat start met een volgende poging. Hiervoor kies je bij de beoordelingsinstellingen (Afname > Tab Beoordelen > [Instellingen]) als toewijzing 'Niet beoordelen'.

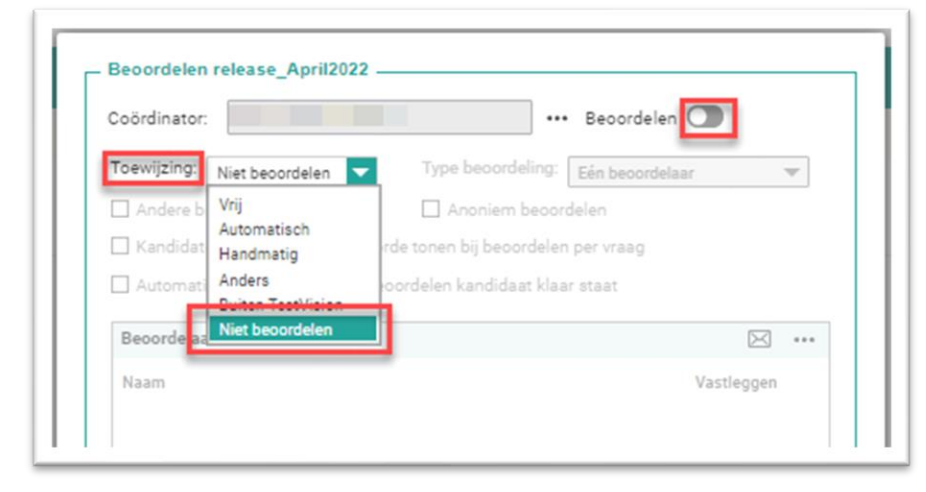

## **Aantal kandidaten in afname-detailinformatie**

In de detailinformatie van een afname wordt het aantal toegewezen kandidaten getoond.

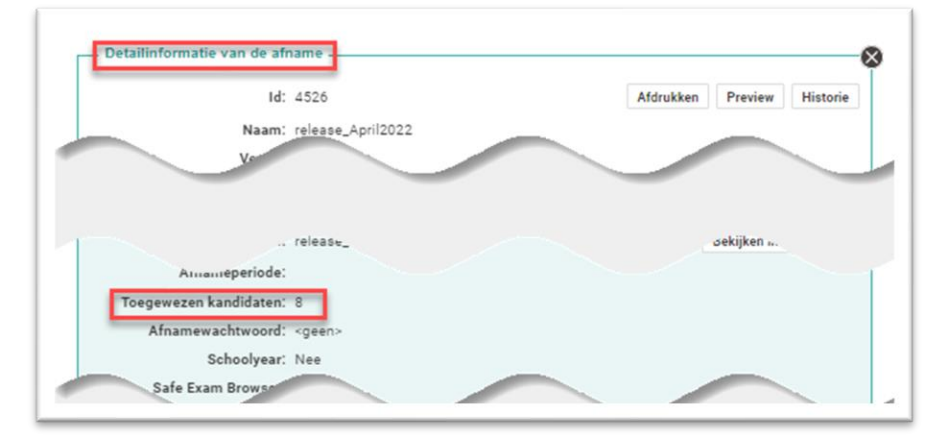

## **Filter afnames zonder toets**

In het onderdeel Afnames is het filter 'Zonder toets' toegevoegd om te kunnen zoeken naar afnames zonder een gekoppelde toets.

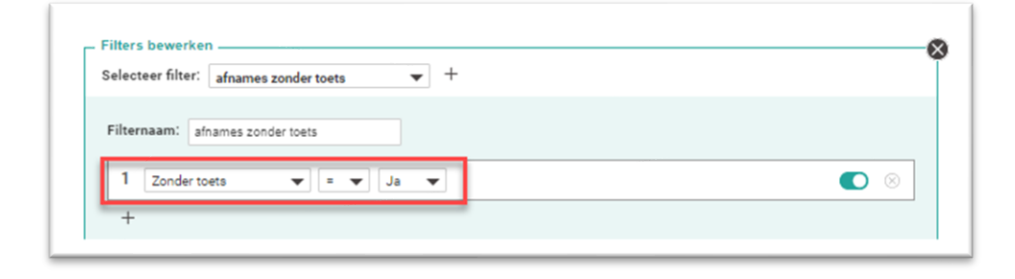

#### **Voortgangstoetsen (nog niet beschikbaar in productie)**

In het onderdeel Toetsen komt een nieuwe toetsvorm beschikbaar: de voortgangstoets. Bij deze toetsvorm is het aantal meetmomenten instelbaar bij de cijferbepaling. Elke kandidaat wordt toegewezen aan een meetmoment. De scoreberekening is voor alle kandidaten gelijk. De cesuurbepaling/cijferbepaling is instelbaar per meetmoment. Om een voortgangstoets te gebruiken, moet bij Afnames 'Nieuwe voortgangstoets' worden gekozen (via […] achter de knop [Nieuw]). Het idee van een voortgangstoets is dat deze over een bepaalde periode de voortgang van een kandidaat laat zien. Een voortgangstoets is meestal een at-random samengestelde toets waarvan de scoring/cesuur per meetmoment wordt ingesteld. Hoe hoger het meetmoment, hoe hoger de cesuur.

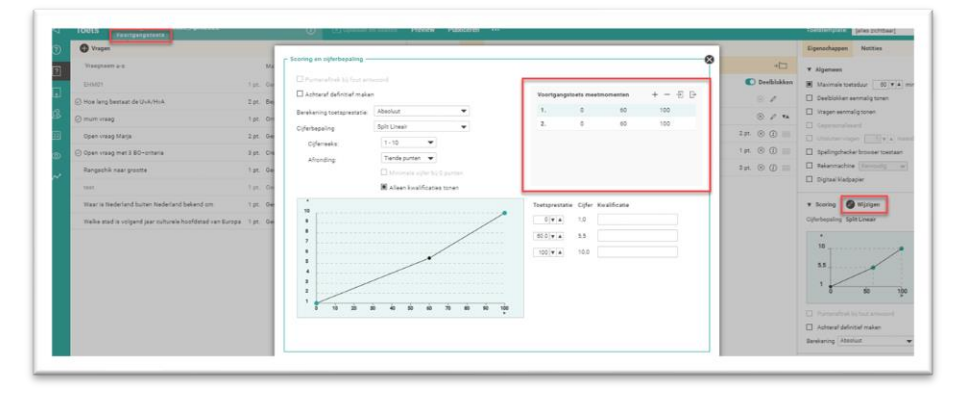

#### Let op! voortgangs- en adaptief toetsen staat nog niet aan in productie

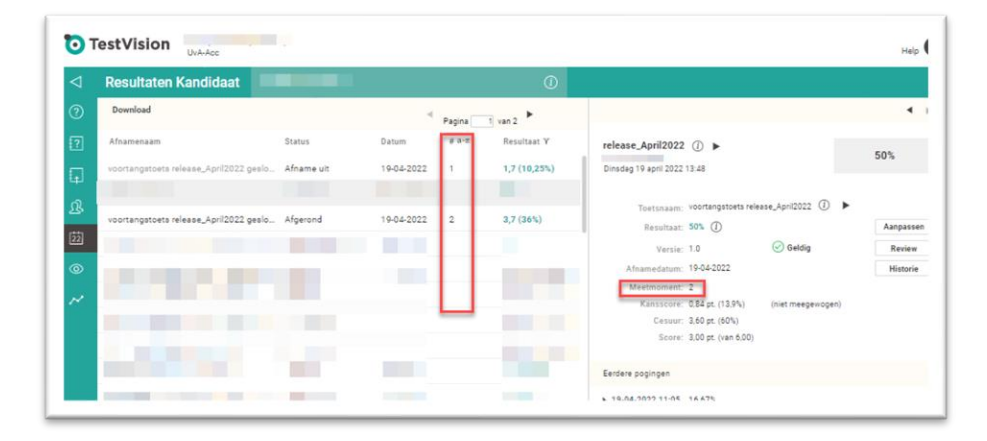

**Rapportage kenmerken** (aan de kandidaat in het score scherm) In het onderdeel Toetsconstructie kunnen rapportagekenmerken worden ingesteld (toetseigenschappen).

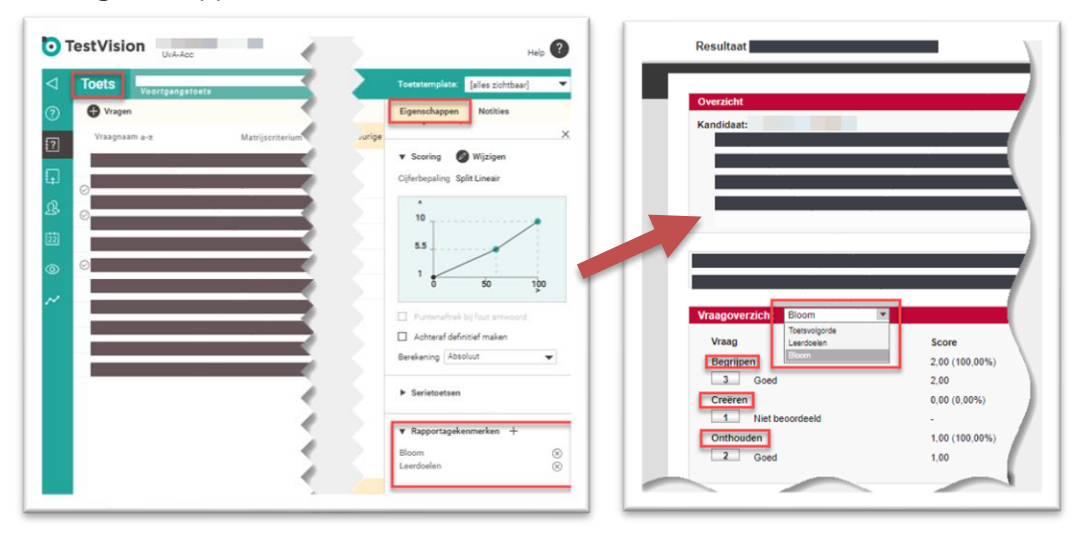

## **Stellingvraag**

De naamgeving van de stellingvraag is gewijzigd in Kprime-stelling, omdat het niet duidelijk genoeg was dat deze vraagvorm de Kprime scoreberekening gebruikt.

## **Achteraf geüploade antwoordbladen in inzage**

Tijdens de inzage kunnen kandidaten niet alleen de geüploade bestanden bij open vragen bekijken, maar ook de op papier uitgewerkte antwoorden die achteraf zijn ingescand en beoordeeld. De kandidaat kan dan de hele toets, met alle gegeven antwoorden, bekijken.

## **Print & scan functionaliteit uitgebreid**

In het onderdeel Afnames is het mogelijk om antwoordformulieren die (ook) numerieke en alfanumerieke invulvragen bevatten direct in te lezen in TestVision. Hierbij wordt gebruik gemaakt van tekstherkenning, zodat handgeschreven antwoorden automatisch kunnen worden nagekeken. Als een antwoord niet goed is herkend, kan de gebruiker die de antwoordformulieren heeft ingelezen het herkende antwoord corrigeren vanuit de afnameresultaten, via de knop [Scanresultaten].

## **Documentatiepagina**

We zijn druk bezig om de bestaande instructievideo's aan te passen aan de huidige layout en functionaliteit. Alle Nederlandstalige video's en 16 Engelstalige video's (van de 20) zijn al omgezet, de rest volgt nog.

## *Adaptief toetsen (Staat NIET aan)*

*Bij adaptief toetsen krijgt elke kandidaat een andere set vragen op basis van het eigen niveau. Het eigen niveau wordt dynamisch bepaald op basis van de antwoorden op de eerdere vragen in de toets. TestVision bepaalt automatisch (aan de hand van een algoritme) elke volgende vraag op basis van de toetsmatrijs, het niveau van de kandidaat en het niveau van de vragen. Hiervoor gebruiken we het 1-parameter Rasch model. Een toetsontwikkelaar hoeft bij het ontwikkelen van de*  *toets dus niet zelf aan te geven hoe de vragen elkaar zouden moeten opvolgen op basis van de gegeven antwoorden.*

*Voor adaptief toetsen komen in het onderdeel Toetsen twee nieuwe toetsvormen beschikbaar: de adaptieve toets en de adaptieve voortgangstoets. De adaptieve voortgangstoets is een combinatie van een adaptieve toets en een voortgangstoets. Beide adaptieve toetsen hebben specifieke instellingen, zoals het aantal startvragen en het moeilijkheidsbereik van de startvragen. Andere instellingen zoals at random, willekeurige vraagvolgorde en het gebruik van blokken zijn niet beschikbaar. De adaptieve toetsen kunnen alleen uit gesloten vragen bestaan. Het resultaat van een adaptieve toets is een 'theta'-waarde per kandidaat, die kan worden omgerekend naar een score. Voor het selecteren van een volgende vraag in de toets maakt het adaptieve algoritme gebruik van de moeilijkheidsparameter van de vraag (b-parameter). Elke vraag in een adaptieve toets moet daarom verplicht een b-parameter hebben. De toetsafname is lineair (vraag voor vraag).*

## *Verbetering in het kader van de WCAG (Staat NIET aan)*

*Als gebruik wordt gemaakt van een nieuwe versie van een skin, kan de kandidaat vanaf de inlogpagina het contrast wijzigen met een knop. De interface schakelt dan in zijn geheel over naar een donkere modus.*

*Hiervoor geldt dezelfde kanttekening als voor het aanpassen van de lettergrootte: wanneer bij een afname minimaal twee skins zijn geselecteerd, wordt deze knop in de afname niet meer getoond. Deze functionaliteit kan (samen met de lettergrootte) worden aangezet via App.beheer > Instellingen > Overig.*